# Подписано электронной подписью:<br>Вержицкий Данил Григорьевич<br>Должность: Директор КГПИ ФГБОУ ВО «КемГУ»<br>Дата и время: 2024-02-21 00:00:00 MUHUCTEPCTBO HAYKU U BBICHIET O OBPA3OBAHA36 bd23589450230450275e93a5b6fdf6436 Федеральное государственное бюджетное образовательное учреждение высшего образования «Кемеровский государственный университет» Кузбасский гуманитарно-педагогический институт Факультет информатики, математики и экономики

**УТВЕРЖДАЮ** Декан ФИМЭ А.В. Фомина «10» февраля 2023 г.

#### Рабочая программа дисциплины

#### К.М.08.06 Операционные системы

Направление подготовки

Прикладная информатика

Направленность (профиль) подготовки 09.03.03 Прикладная информатика в образовании

Программа бакалавриата

Квалификация выпускника бакалавр

> Форма обучения Заочная

> Год набора 2023

Новокузнецк 2023

# **Оглавление**

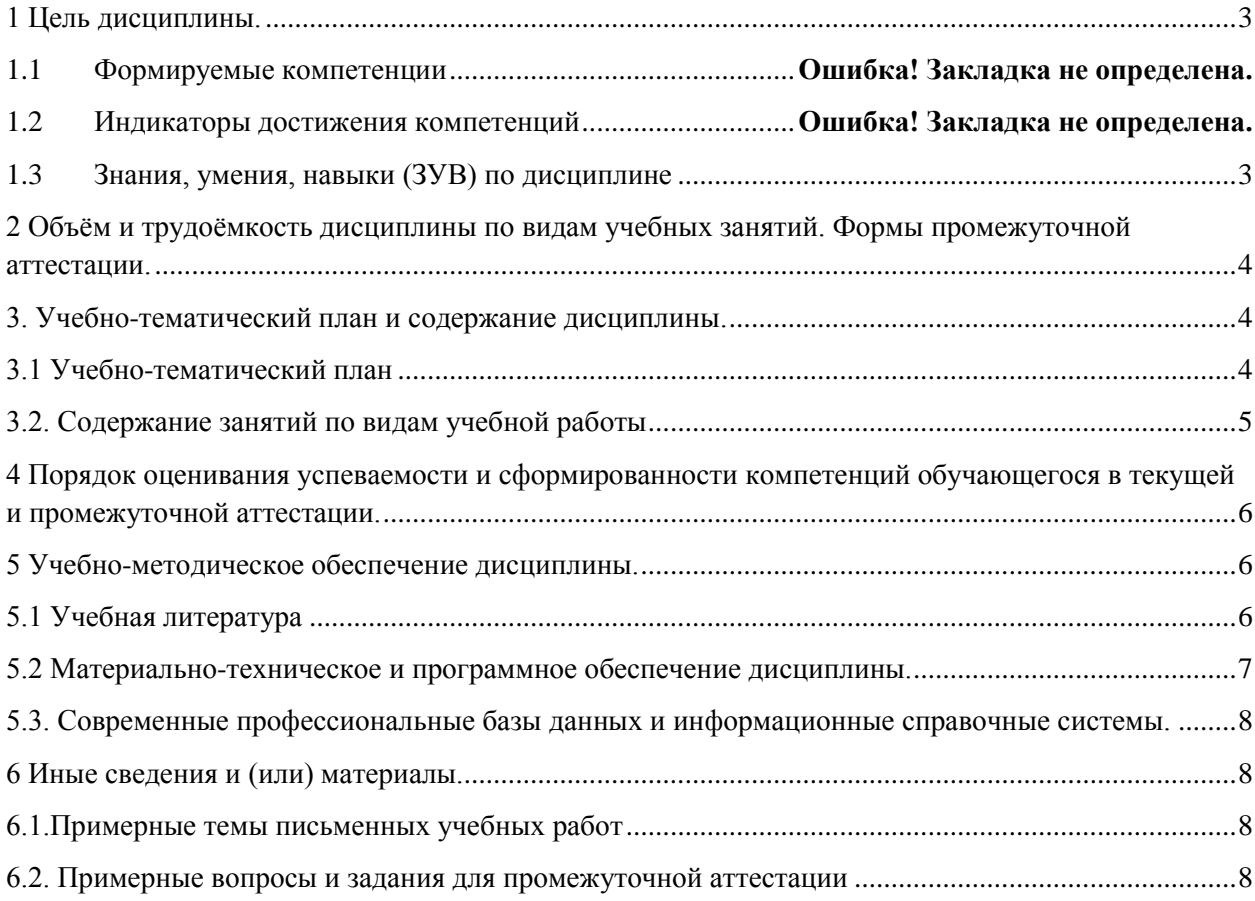

#### <span id="page-2-0"></span>1 Цель дисциплины.

В результате освоения данной дисциплины у обучающегося должны быть сформированы компетенции основной профессиональной образовательной программы бакалавриата:

ОПК-5 Способен инсталлировать программное и аппаратное обеспечение для информационных и автоматизированных систем

Содержание компетенций как планируемых результатов обучения по дисциплине см. таблицы 1 и 2.

### <span id="page-2-1"></span>1.1 Знания, умения, навыки (ЗУВ) по дисциплине Таблица 3 - Знания, умения, навыки, формируемые дисциплиной

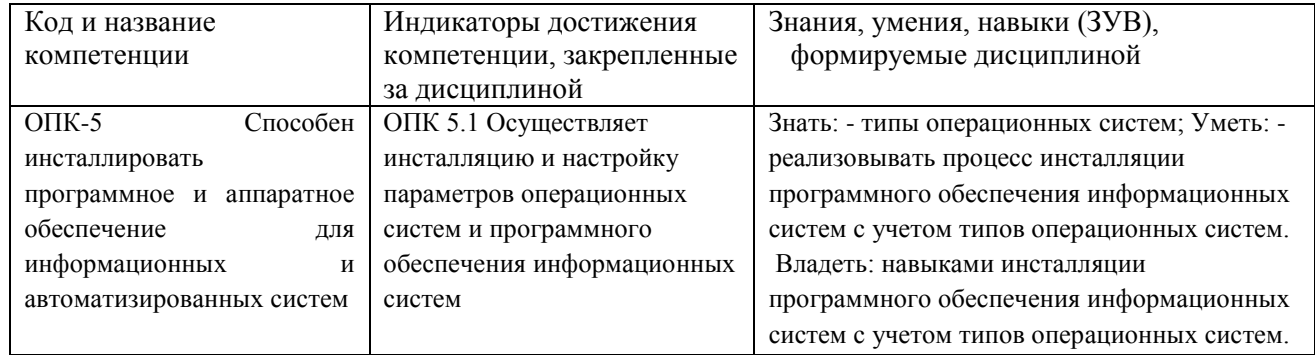

## <span id="page-3-0"></span>**2 Объѐм и трудоѐмкость дисциплины по видам учебных занятий.**

#### **Формы промежуточной аттестации.**

Таблица 2 – Объем и трудоемкость дисциплины по видам учебных занятий

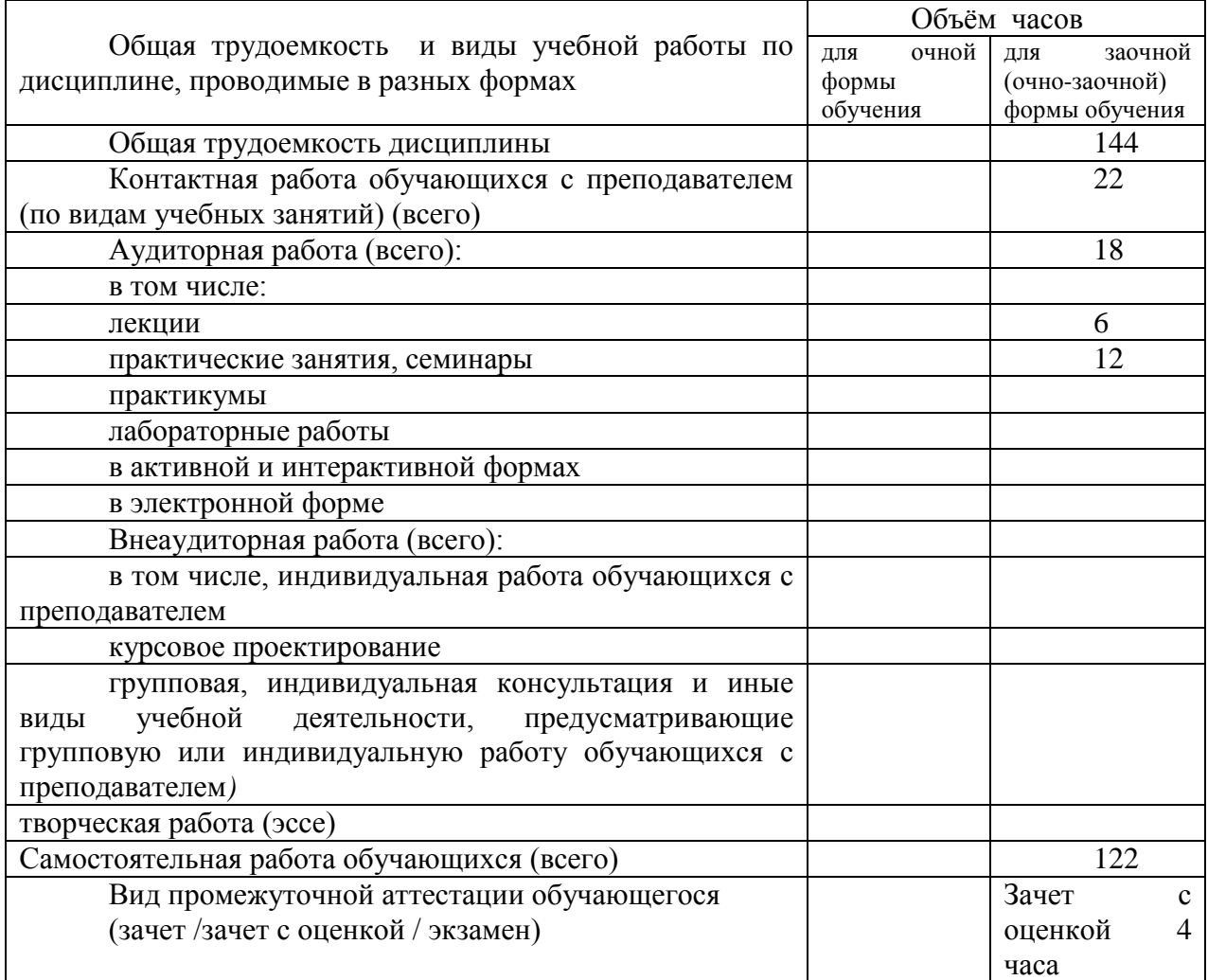

## <span id="page-3-1"></span>**3. Учебно-тематический план и содержание дисциплины.**

### <span id="page-3-2"></span>**3.1 Учебно-тематический план**

Таблица 3 - Учебно-тематический план заочной формы обучения

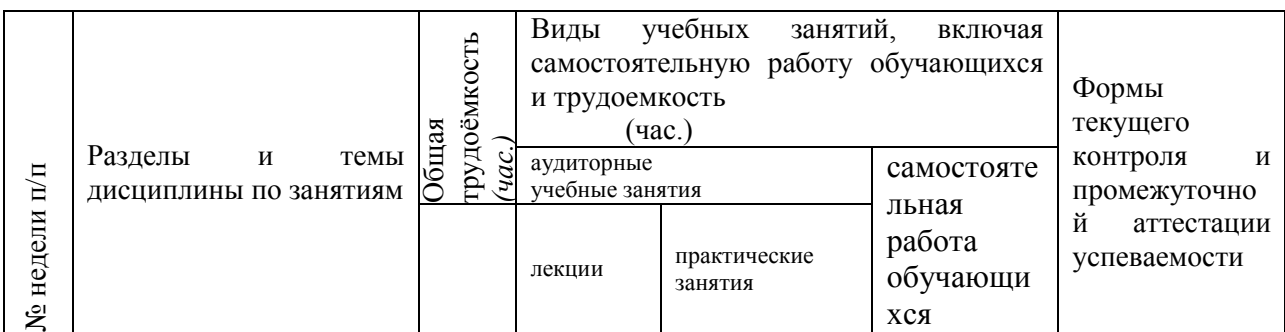

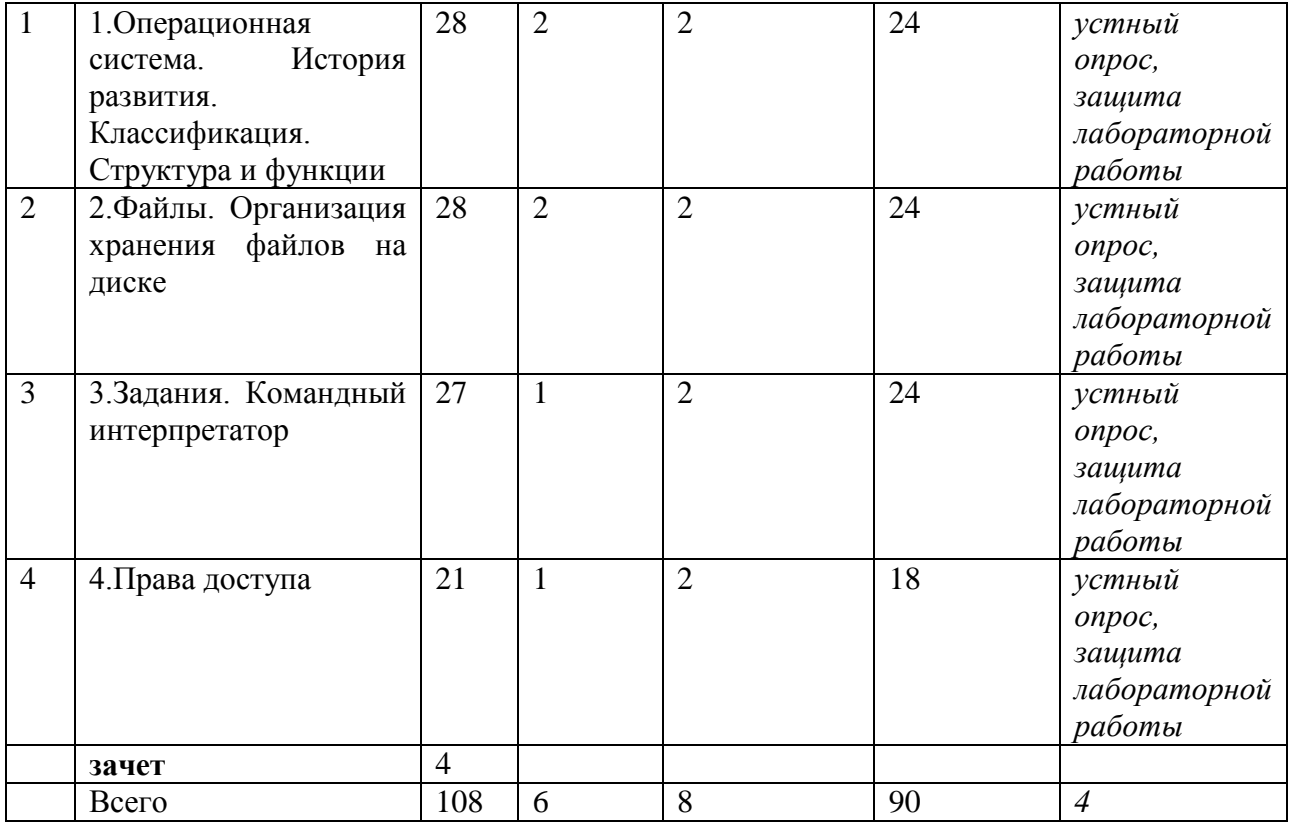

# **3.2. Содержание занятий по видам учебной работы**

<span id="page-4-0"></span>Таблица 4 – Содержание дисциплины

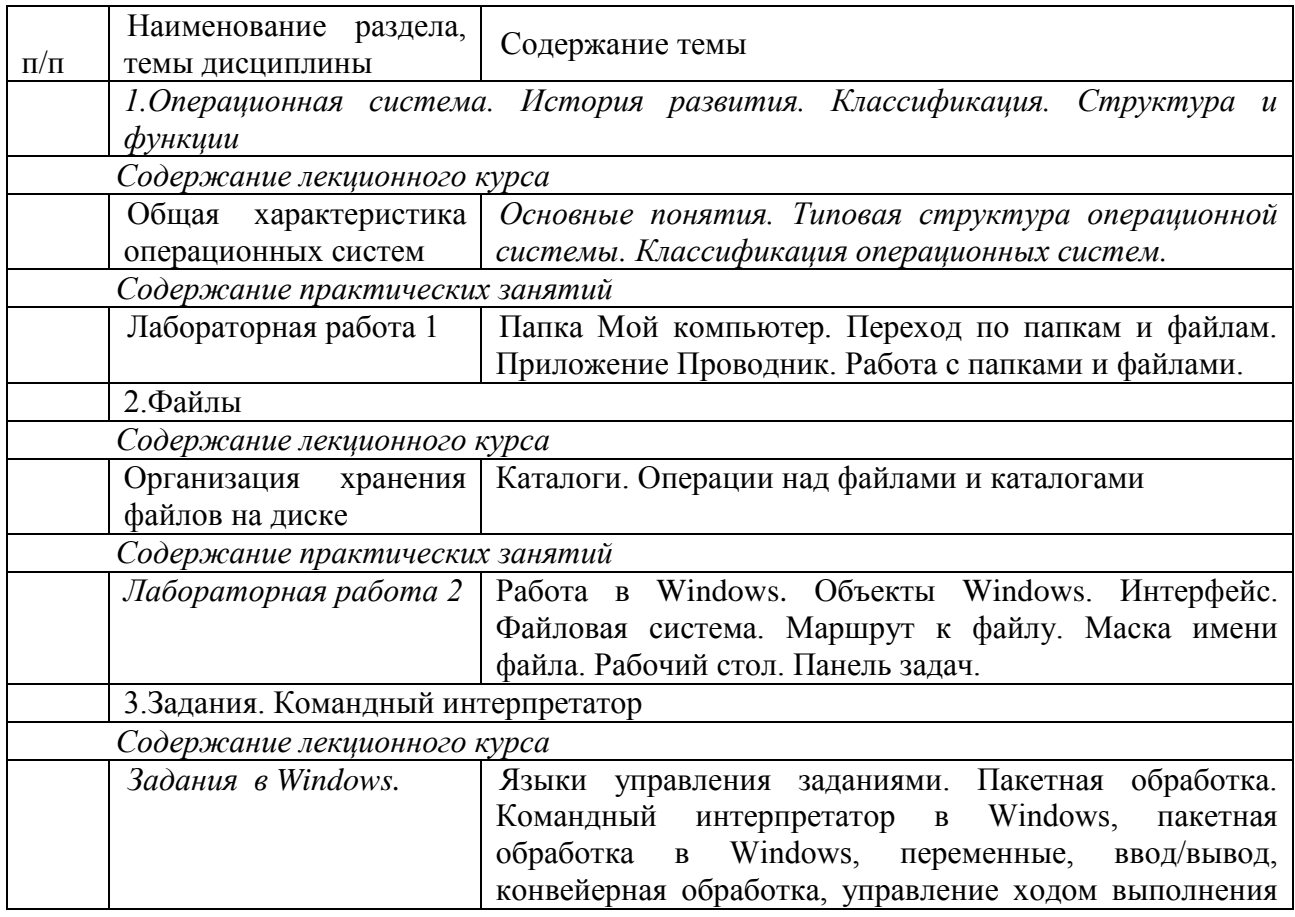

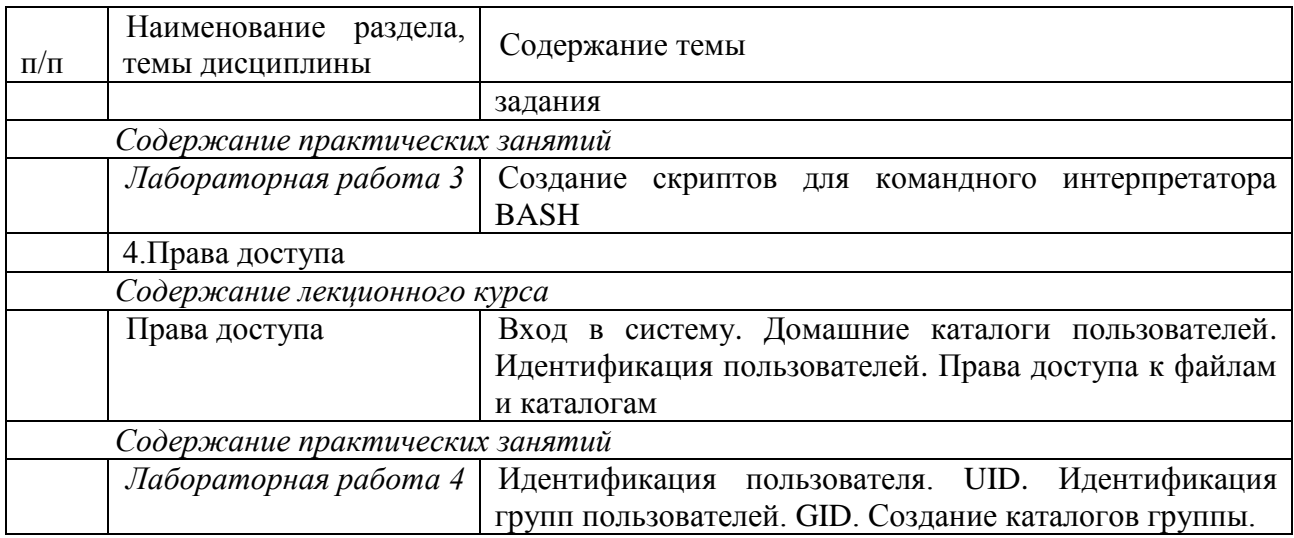

## <span id="page-5-0"></span>**4 Порядок оценивания успеваемости и сформированности компетенций обучающегося в текущей и промежуточной аттестации.**

Для положительной оценки по результатам освоения дисциплины обучающемуся необходимо выполнить все установленные виды учебной работы. Оценка результатов работы обучающегося в баллах (по видам) приведена в таблицах 7, 8.

Таблица 5 - Балльно-рейтинговая оценка результатов учебной работы обучающихся по видам(БРС)

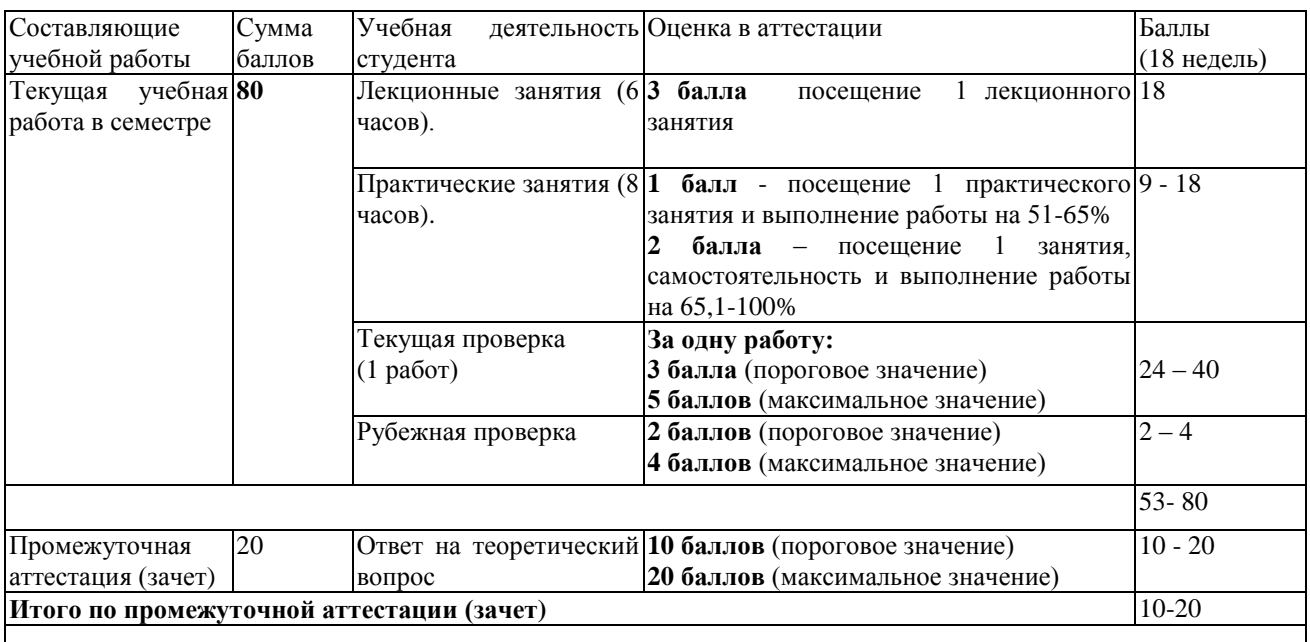

## <span id="page-5-2"></span><span id="page-5-1"></span>**5 Учебно-методическое обеспечение дисциплины. 5.1 Учебная литература Основная учебная литература**

1.Беспалов, Д. А. Операционные системы реального времени и технологии разработки кроссплатформенного программного обеспечения. Часть 2 : учебное пособие /

Д. А. Беспалов, С. М. Гушанский, Н. М. Коробейникова ; Южный федеральный университет. - Ростов-на-Дону ; Таганрог : Издательство Южного федерального университета, 2019. - 168 с. - ISBN 978-5-9275-3368-8. - Текст : электронный. - URL: https://new.znanium.com/catalog/product/1088205 (дата обращения: 07.05.2020)

2.Операционные системы. Основы UNIX : учеб. пособие / А.Б. Вавренюк, О.К. Курышева, С.В. Кутепов, В.В. Макаров. — Москва : ИНФРА-М, 2020. — 160 с. + Доп. материалы [Электронный ресурс; Режим доступа: http://new.znanium.com]. — (Высшее образование: Бакалавриат). — www.dx.doi.org/10.12737/11186. - ISBN 978-5-16-102911-4. - Текст : электронный. - URL: https://new.znanium.com/catalog/product/1044511 (дата обращения: 07.05.2020)

#### **Дополнительная учебная литература**

1.Назаров, С. В. Операционные среды, системы и оболочки. Основы структурной и функциональной организации : Учеб. пособие / С. В. Назаров. - Москва : КУДИЦ-ПРЕСС, 2007. - 504 с.: ил. - ISBN 978-5-91136-036-8. - Текст : электронный. - URL: https://new.znanium.com/catalog/product/369379 (дата обращения: 07.05.2020)

2.Назаров, С. В. Генерация операционной системы ОС ЕС [Электронный ресурс] / С. В. Назаров, А. Г. Барсуков. - Москва : Финансы и статистика, 1985. - 175 с.: ил. - Текст : электронный. - URL: https://new.znanium.com/catalog/product/369373 (дата обращения: 07.05.2020)

#### <span id="page-6-0"></span>**5.2 Материально-техническое и программное обеспечение дисциплины.**

Учебные занятия по дисциплине проводятся в учебных аудиториях НФИ КемГУ:

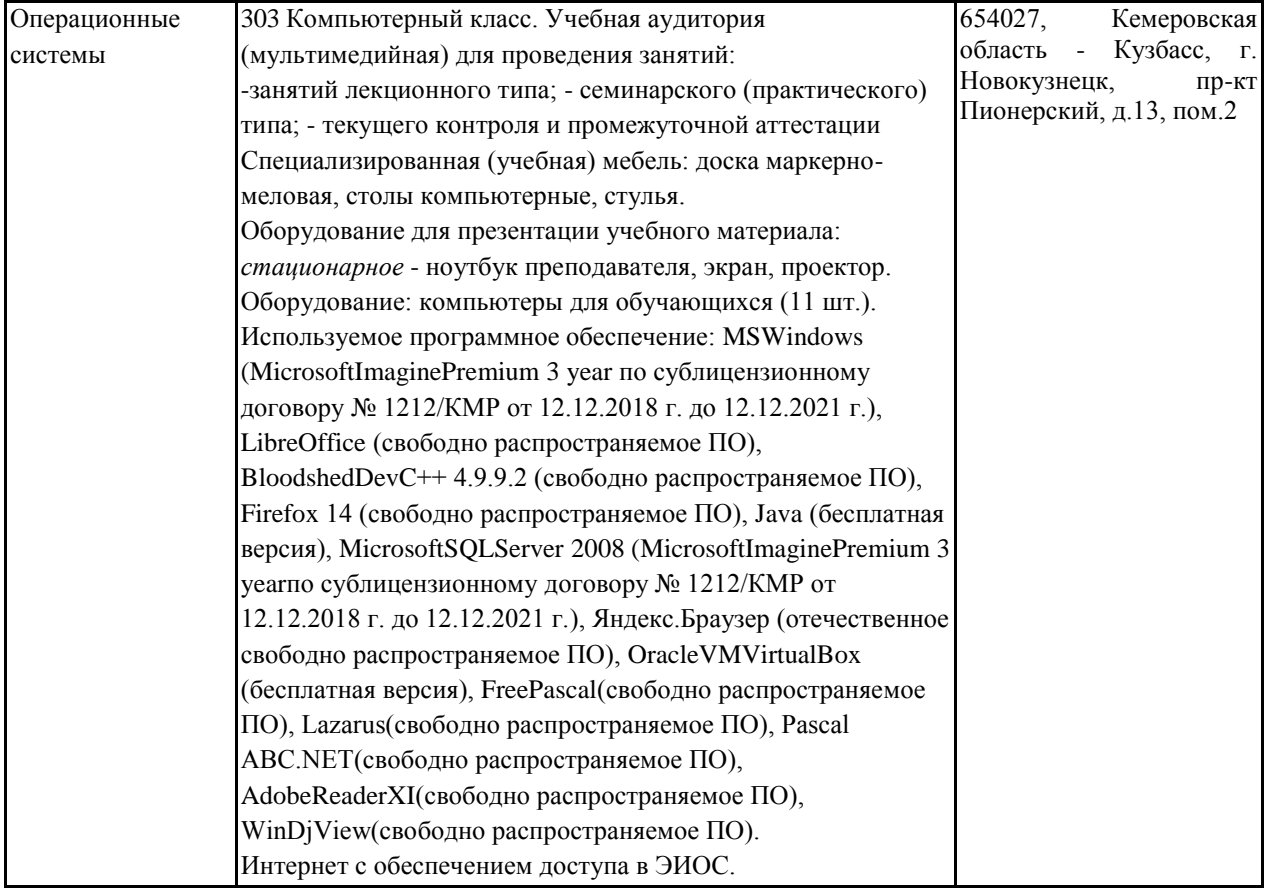

### <span id="page-7-0"></span>**5.3. Современные профессиональные базы данных и информационные справочные системы.**

#### **Перечень СПБД и ИСС по дисциплине**

**Электронно-библиотечная система «Знаниум»** - [www.znanium.com](http://www.znanium.com/) – Договор № 44/2017 от 21.02.2017 г., срок до 15.03.2020 г.

Доступ из локальной сети НФИ КемГУ свободный, неограниченный, с домашних ПК – авторизованный. Кол-во возможных подключений – **4000.**

**Межвузовская электронная библиотека (МЭБ)** - <https://icdlib.nspu.ru/> - сводный информационный ресурс электронных документов для образовательной и научноисследовательской деятельности педагогических вузов. НФИ КемГУ является участником и пользователем МЭБ. Договор о присоединении к МЭБ от 15.10.2013 г,, доп. соглашение от 01.04.2014 г. Доступ предоставляется из локальной сети НФИ КемГУ.

Университетская информационная система РОССИЯ (УИС Россия) – [http://uisrussia.msu.ru](http://uisrussia.msu.ru/) - база электронных ресурсов для образования и исследований в области экономики, социологии, политологии, международных отношений и других гуманитарных наук. Письмо 01/08 – 104 от 12.02.2015. Срок – бессрочно. Доступ предоставляется из локальной сети НФИ КемГУ

## <span id="page-7-2"></span><span id="page-7-1"></span>**6 Иные сведения и (или) материалы. 6.1.Примерные темы письменных учебных работ**

#### **Темы реферата:**

1.Условное выполнение команд

2.Запуск программ в определенное время

3.Работа с переменными среды

4.Запуск программ и документов

5.Вывод сообщений и дублирование команд

6.Использование параметров командной строки и переменных среды

7.Приостановка выполнения командных файлов

8.Вызов внешних командных файлов

9.Операторы сравнения

10.Организация циклов

#### <span id="page-7-3"></span>**6.2. Примерные вопросы и задания для промежуточной аттестации**

# **Таблица 8 - Примерные теоретические вопросы и практические задания к**

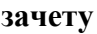

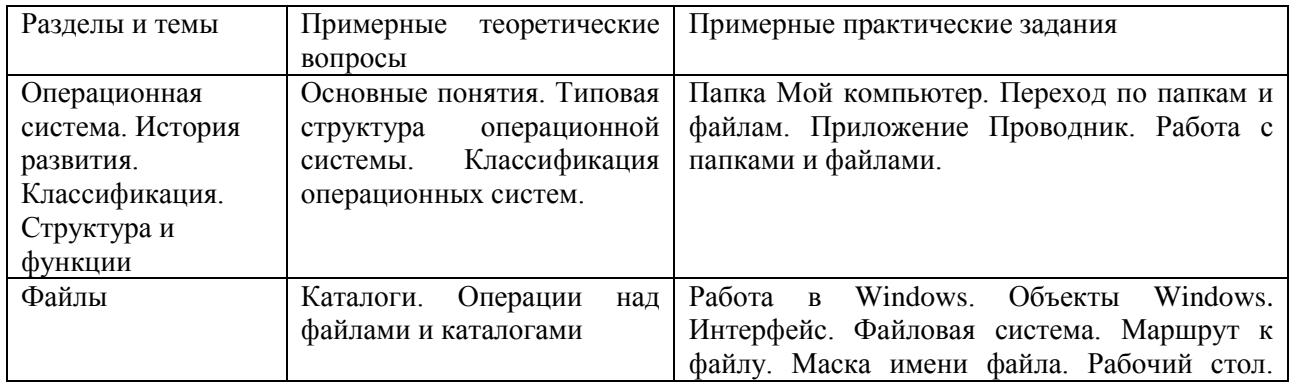

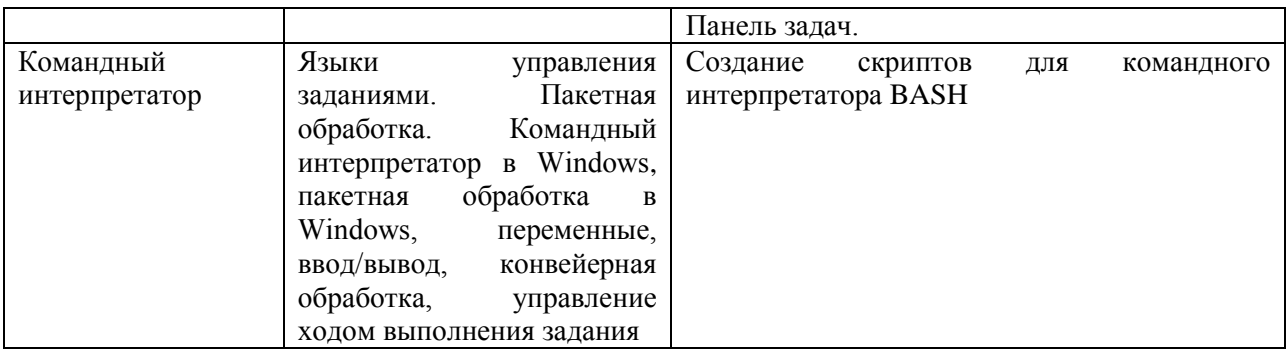

Составитель (и): Сликишина И.В., доцент каф. ИОТД (*фамилия, инициалы и должность преподавателя (ей)*)